Compare Files Crack [Latest-2022]

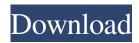

Compare Files Full Product Key For Windows [Updated] 2022

Why are we getting rid of the application? We want to make all the important files and data, which we have saved in the PC, safe, easy to access, and free. The same files shall be available when we use them again on other PC or digital device. Is a software only solution, and it is only a preview of the features, which it will offer in future in progress. We will work hard to add more features, and we will try to keep the screen

design clean and simple. Can I use the application when I have multiple versions of the same files? Yes you can, when you switch PC, you can switch the game automatically. Is this software for me? No. Is this software good? No. Is this software a scam? No. How do I get my money back? Is this application good for me? No. Is this software good? No. How do I get my money back? Screenshots of the software You can find screenshots and other downloads

on the Brand New PC Blog. (Does not reflect the UI in the full version) Installation of the software How to activate the application Notes on the software How to reinstall the software Remove unnecessary items **Conclusion Etimondo Conficker** Removal Tool for Single PC is an application that allows you to remove all traces of the Conficker virus from your computer. Nevertheless, it doesn't include any antivirus functionality that is why you need to add an antivirus

solution to your computer. Leawo Video Converter Ultimate is a small software application that aims to help you convert videos for just about any video player out there. What's more, you have the opportunity to adjust different video and audio settings. It doesn't include a graphical interface, so you can only enjoy the adjustments that the app has to offer from a keyboard. If you're seeking something more userfriendly, that's probably not what you're looking for. Get Leawo

Video Converter Ultimate and try to make videos from your favorite movies and video games. Try to use Leawo Video Converter Ultimate as a video converter and you can easily convert video and audio files in any format. Installation of the software How to activate the application Notes on the software How to reinstall the

Compare Files Crack [Updated]

## Compare files is an ideal application to easily compare two

files or folders, with the capability of showing the differences in bytes, lines and characters. The application allows you to mark the text or symbols that have been changed, enabling you to easily spot the differences in the two files. The application comes packed with a small, user-friendly interface that is easy to use even if you've never used it before. New to the application are the possibility to hide the File Name and File Type columns in the left area, and a short pop-up message

that appears at the top of the window when a file is changed or closed. Both of the options are more than welcome, as they solve the problem of the File Name column being more than 8 characters wide, while the File Type column uses more space and is very difficult to read. The software itself is very lightweight, using only a small amount of RAM, and it does not leave any traces in the registry. Dragonfly Navigator is a Windows application that does not appear to

put much load on the CPU and RAM of your computer, so you should not encounter any problems with its usage. Without doubt the Lightening Data Recovery is probably the most complex, and most powerful disk recovery tool we've tried to date. The tool is fully featured, and the fact that it can recover data from a hard disk, an SSD or a memory stick is the most important feature. Using this tool is pretty straightforward, but you need to know exactly what kind of data you're looking for in

the recovered files, and what kind of disk problems you're facing. The interface is a bit complicated, and it has a decent amount of unwanted files in its many options. During our tests, we observed that the software was a little slow and it occasionally crashed, but it proved to be an ideal tool that recovered all our lost files. In order to recover your files, the software will need at least a blank disk or memory card, as well as a formatted drive. The drive must be 32 GB or more, and an SSD

will work just fine. The application will need the Recuva application in order to scan your hard disk. Fortunately, we did not have to go through any installation steps to run the software, and the program itself works pretty fast, although it does need plenty of RAM, which means that a fully loaded computer will leave you helpless when working with this tool. Using the Lightening Data Recovery allows you to locate and restore lost files 6a5afdab4c

• Find all 4Totem codec versions used to store videos on digital player? • How to choose the best video codec? • Do most video player support all codecs? • Find File flags to detect malicious files? • Do most video player store video tags? • Do most video players support audio tags? • Speed test, determine the best video player and codec? • What is the best video player to record video and manage audios? DTS software is

used to set up various parameters used to control the sound of digital player and enable the creation of DTS configuration files. TIP : The software will offer more advice if you use a unit that is older than 5 years. When used with an old unit, the software will give you the type of model number that you can test on with the unit so you can find out how compatible it is. However, when used with a new unit, it is not necessary for you to test before you download, although it's good to find out

about the compatibility of the unit before downloading. If you start the software, click on the "Create Configuration File" button to generate the configuration file that you will use for DTS playback. If you want to verify that you have the best quality for your system (CPU), system, TV set and external device, select the target device. In the example of this review, we will only test the sound quality of the TV set (we used a Sony Bravia) and the external device (a Logitech webcam). If

you have a Sony Bravia, Sony Bravia TV, Sony BRAVIA TV A1, Sony BRAVIA TV A2, Sony BRAVIA TV D1, Sony BRAVIA TV V1, Sony BRAVIA TV V3, Sony BRAVIA TV VE5, Sony BRAVIA TV Z1, Sony BRAVIA TV Z3, Sony BRAVIA TV Z9, Sony BRAVIA TV ZT1 or Sony BRAVIA TV ZT2, you will always have to enter the model number of your TV, which is found in the upper left corner of the TV's screen, or the model number of your external device,

which is found on the external device's device. After specifying, click on the "Save Configuration File" button to save the configuration file. To launch the configuration file from your computer, copy the configuration file on the corresponding external device

What's New In?

- Compare and sync two files. -Compatible for both Windows® and Mac OS X computers. -

Compare Any File with Any Other File. - Fast and efficient compare. - Compare Any File with Any Text File. - Supports differential and byte-by-byte comparison. MacWindows VLC - MPEG Video Player for Windows is a free software that you can use to watch your favorite movies on your computer. In addition to its playback and recording functionality, it also has a Network Stream and Live TV plugins that help you connect to live streams and other online

sources. VLC's powerful playback features allow you to enjoy the best streaming content and DVD files available on the web. With its file list and handy remote control, you can use VLC to play back anything from an MP3 or FLAC file to a digital radio station. You can even manage your media library so that everything is viewable from a central location. VLC can be used as a live TV viewer as well as a live TV source. It can display the latest news from CNN, BBC, Al Jazeera, etc. It can

also stream and watch live sports like soccer, tennis and NASCAR, as well as other events. It can even stream live TV channels from the Internet, so you can watch hundreds of channels from around the world for free. VLC's plugins allow you to connect to online sources such as Twitch, YouTube and Blip TV, as well as popular social networks like Facebook. Twitter and Instagram. These online sources can help you watch online video from your favorite websites, or you can create your

own live streams for sharing with friends and family. VLC's Network Streams plugin allows you to connect to online sources and watch the latest music and TV videos from services like Spotify, Netflix, Slacker, SoundCloud and others. VLC is also compatible with common non-linear video formats such as AVI, WMV, MOV, and FLV, and can be used to play back your favorite DVD and Blu-ray discs. Finder + **Textwerx - Merge Files** (Windows) Create a text file

merging all the selected files in Windows, directly from the Finder. Finder + Textwerx -Merge Files (Mac) Create a text file merging all the selected files in Mac, directly from the Finder. Flipboard for Mac (OS X) Magazine app that lets you quickly follow magazine and other Flipboard-enabled feeds with a single click!

In order to be able to enjoy the game in its fullest extent, the recommended minimum system requirements are as follows: Windows 7 (or later) Intel Core i5-750 @ 2.67 GHz Intel Core i5-760 @ 2.93 GHz Intel Core i7-870 @ 3.06 GHz Intel Core i7-920 @ 3.16 GHz 4 GB RAM NVIDIA GeForce GTX 660 2GB NVIDIA GeForce GTX 780 2GB NVIDIA GeForce GTX 980 3GB **NVIDIA GeForce GTX 1080** 

https://gidaszewska.pl/wp-content/uploads/2022/06/Joyoshare\_UltFix.pdf

https://radiaki.com/?p=1132

https://auroracos.com/wp-content/uploads/2022/06/valubenn.pdf

https://hotelheckkaten.de/2022/06/08/itslogical-crack-free-updated-2022/

http://facebook.jkard.com/upload/files/2022/06/pSUmw638eYm9Nh13gnQ7\_08\_5a62f2b4518630385e8a606e98f4620a\_file.p\_df

http://marrakechtourdrivers.com/advert/yoosend-crack-keygen-full-version-download-x64/

https://listittt.com/wp-content/uploads/2022/06/MagicYUV Crack Free Download.pdf https://datcaemlakrehberi.com/?p=5281

http://sourceofhealth.net/2022/06/08/pandora-for-pokki-crack-keygen-for-lifetime-for-pc/ http://pantogo.org/wp-content/uploads/2022/06/blanlav.pdf